**CScADS workshop on Petascale Architecture and Performance Strategies**

# Many Fermion Dynamics – nuclear physics

#### **Universal Nuclear Energy Density Functional**

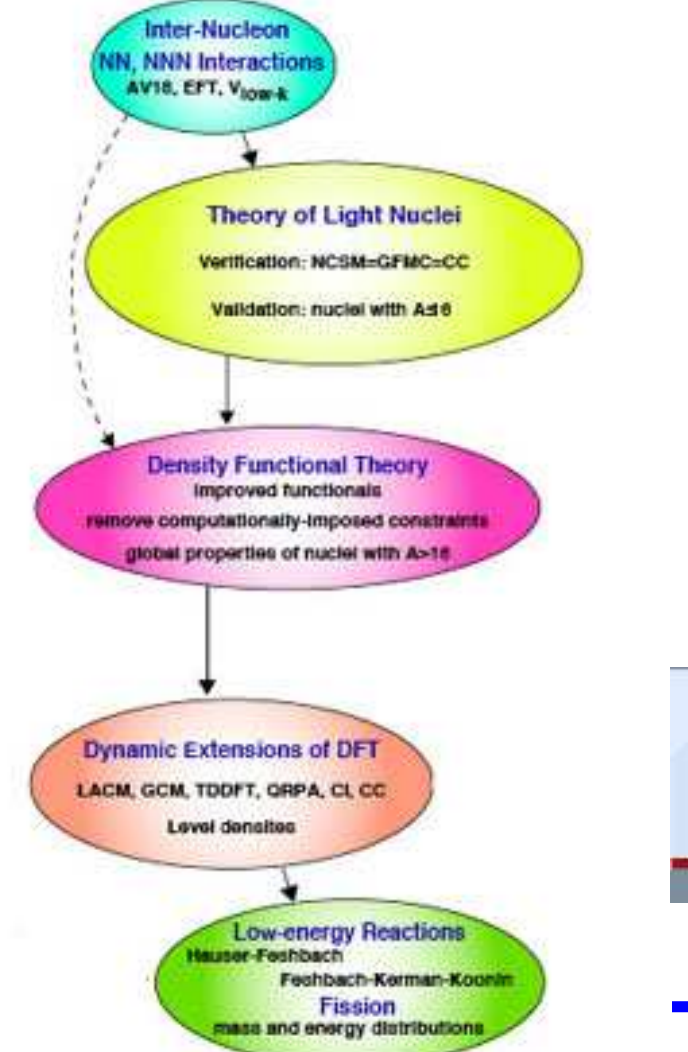

#### Pieter Marispmaris@iastate.edu

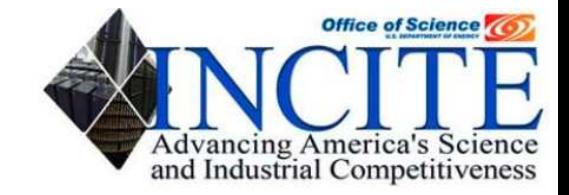

**IOWA STATE** 

**UNIVERSITY** 

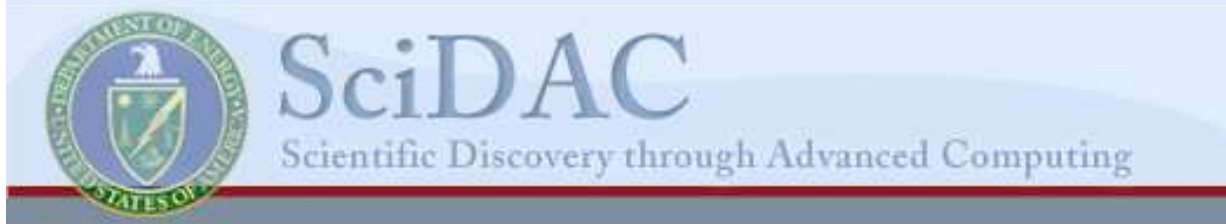

# **Overview**

- MFDn: Many Fermion Dynamics nuclear physics  $\bullet$ 
	- MFD: given <sup>a</sup> 2-body or 3-body interaction (potential)calculate mass spectrum and wave-functionsof bound states of A fermions<br>• Ruslear physics: Nuclous
		- nuclear physics: Nucleus  $A$  w.  $Z$  protons and  $N$  neutrons
	- goal: *ab initio* calculations up to  $A$  ∼  $50$  region
	- developed over last 25 years by James Vary contributions from several nuclear physicistsno contributions from computer scientists until recently
	- **•** part of SciDAC UNEDF project (PI George Bertsch)
	- part of INCITE award on Jaguar (PI David Dean)
- Current MFDn collaborators
	- James Vary, Alina Negoita, PM (ISU)
	- Masha Sosonkina, Anurag Sharda (Ames Lab)
	- Esmond Ng, Chao Yang, Philip Sternberg (LBNL)
	- Petr Navratil (LLNL), Andrey Shirokov (Moscow)

# **Science**

#### Uniform description of nuclear structure

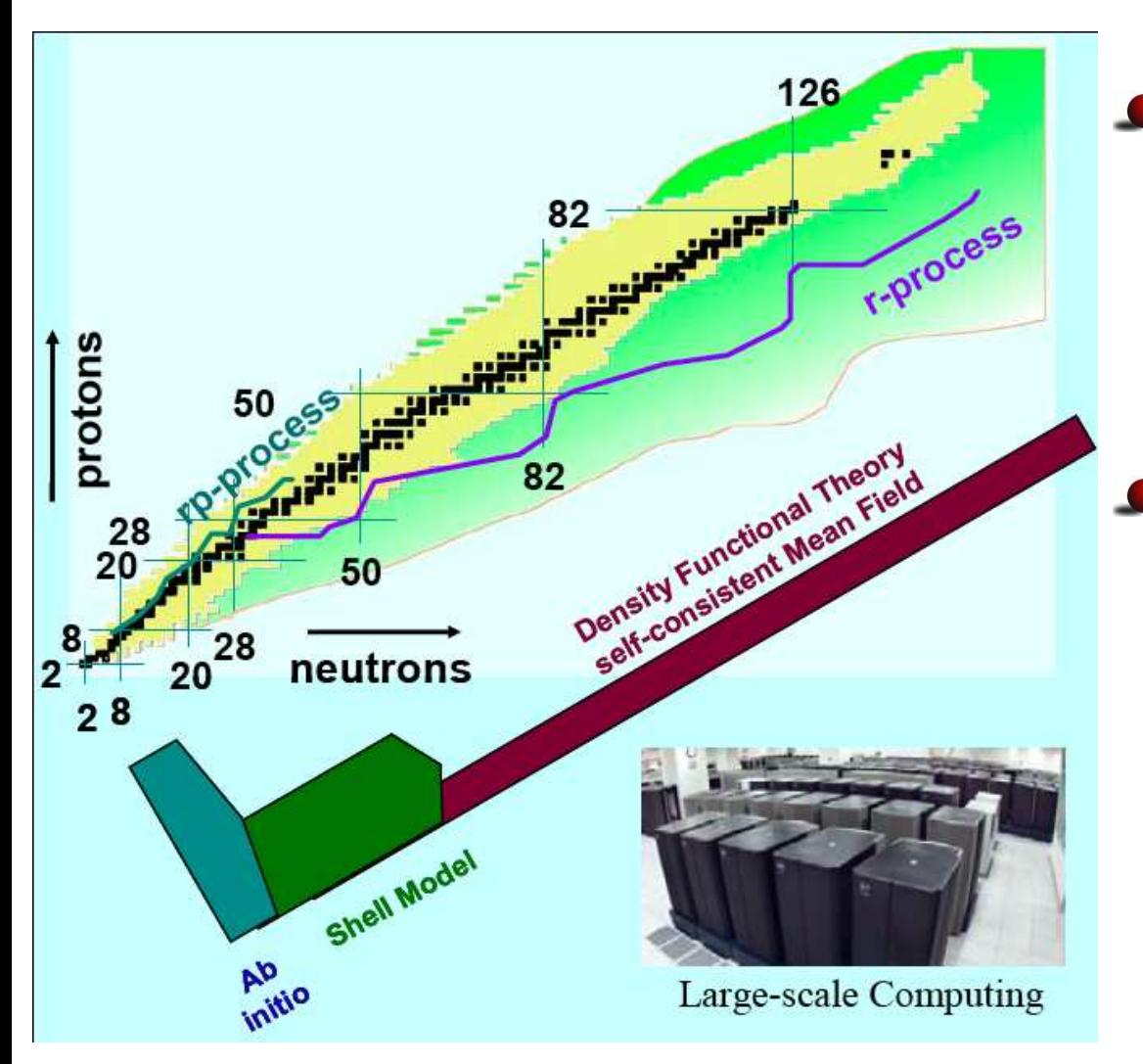

Nuclear Energy Density Functional based on ab initio calculations for light nuclei

- Ab initio <mark>calculations</mark>
	- Coupled Cluster(David Dean *et al*, ORNL)
	- MFDn

(aka No Core Shell Model)

**GFMC** (Steve Pieper *et al*, ANL)

### **Computational Methods**

- Expand nuclear wave function in H.O. basis functions
- Generate Many–Body basis
	- [Slater-Determinant](#page-13-0) of single particle states
	- [Carbon-12](#page-15-0) using 8 H.O. levels: 33 million basis states
- Construct Many–Body Hamiltonian

<span id="page-3-0"></span>from 2-body (and 3-body) interactions

- large [symmetric](#page-17-0) real sparse matrix
- bit-manupilation to determine nonzero m.e.
- Diagonalize Hamiltonian: solve for lowest 10 to 20 eigenvalues
	- iterative Lanczos algorithm w. orthogonalization
	- other diagonalization ideas: suggestions welcome
- Calculation of physical observables:
	- vector-vector and matrix-vector multiplications

# **Parallel Programming Model**

- **•** Fortran 90, MPI
- Until recently: completely self-contained, no use of libraries
	- future plan: explore use of math libraries
		- only use widely available libraries to ensureMFDn continues to run on <sup>a</sup> wide range of platforms
		- **c** currently: implementing pARPACK for diagonalization
- **•** Platform independent
	- NERSC: Seaborg (IBM-SP3), Bassi (IBM-SP5), Jacquard (Opteron)
	- ORNL: Jaguar (Cray XT3, XT4)
	- Livermore: Thunder (Itanium2), Atlas (Opteron)
	- Pittsburgh: BigBen (Cray XT3)
	- several university-based clusters (ISU, OSU, U. of Az)
	- **o** future plan:
		- **explore BlueGene?**

# **IO Patterns and Strategies**

- Input of 2-body and 3-body interaction files:
	- large files, same file read by all processors3-body interaction files for 8 H.O. levels: 2.5 Gb binary, 9 Gb formatted
- **ID** during run
	- **•** relatively small files, unique to each processor
	- **storage of matrix elements on local disk** allows for calculations that do not fit in memory
	- various restart options available
- Output near end of run: Nuclear wave functions
	- large files, written by processor 0 onlyCarbon-12 using 8 H.O. levels: <sup>1</sup> Gb binary, 6 Gb formatted
	- used as input for other programs: platform independent
	- **c** current solution
		- written as binary (by processor 0 only)
		- follow-up run on reduced number of processors $\bullet$ reads binary, writes platform independent wave functions

# **Visualization and analysis of output**

Mass spectrum – compared directly to experiment

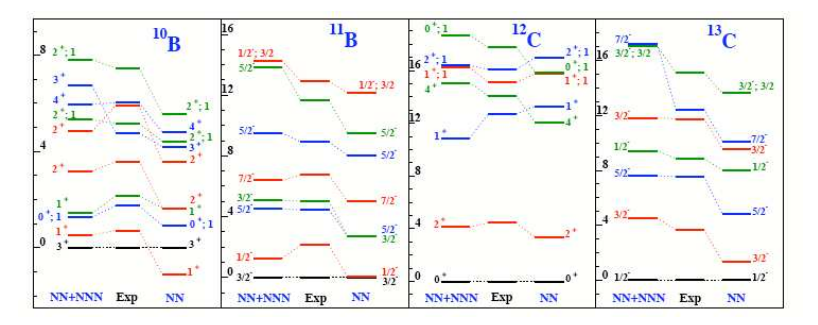

- **Primitive visualization (dates back to late nineties)** of proton density, neutron density, matter density
	- **should be updated and revisited**
- Nuclear wave function input for other programs
	- **C** TRDENS Transition Densities
		- transitions between excited states and ground states
		- transitions between different nuclei

(Petr Navratil, Livermore)

**C** Nuclear Energy Density Functionals

UNEDF SciDAC (PI: George Bertsch)

### **Performance and Debugging Tools**

- **Primitive use of performance and debugging tools** 
	- main debugging "tool": extensive set of write statements, integrated in code, enabled by "verbosity" flags at compile time
	- main performance "tool": timing of different sections of the code
	- limited use [of](#page-20-0) I[PM](#page-21-0), Vampir, PAPI, Totalview

<span id="page-7-0"></span>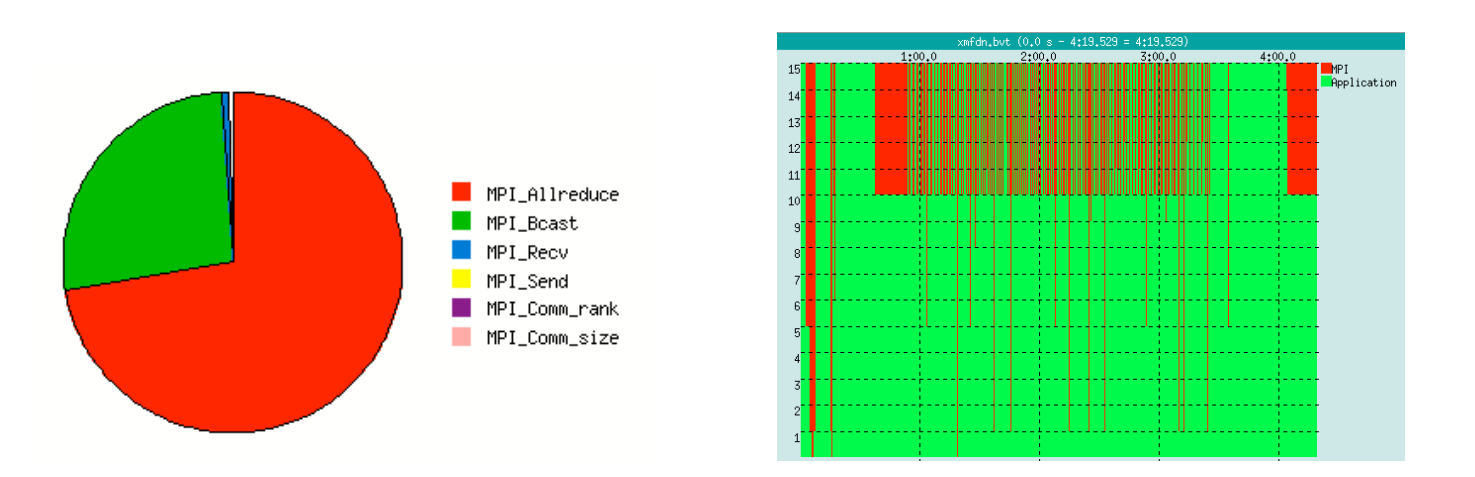

# **Performance and Debugging Tools**

- **•** Primitive use of performance and debugging tools
- Perceived performance bottlenecks
	- **•** inner loop per processor performance
- **Perceived scaling bottlenecks** 
	- algorithm for diagonalization
	- **communication speed**
- **•** Potentially useful performance tool
	- reports on integer operations?
	- reports on bit-manipulations?
- As a user of a computing facility with limited resources interested in total (wallclock) time for given jobnot so much in percentage of peak performance

- Code has run okay up to 5,000 processors (Seaborg, Jaguar, Thunder, Atlas)
	- **•** region of scaling starting at minimum number of processors for which problem fits in memory

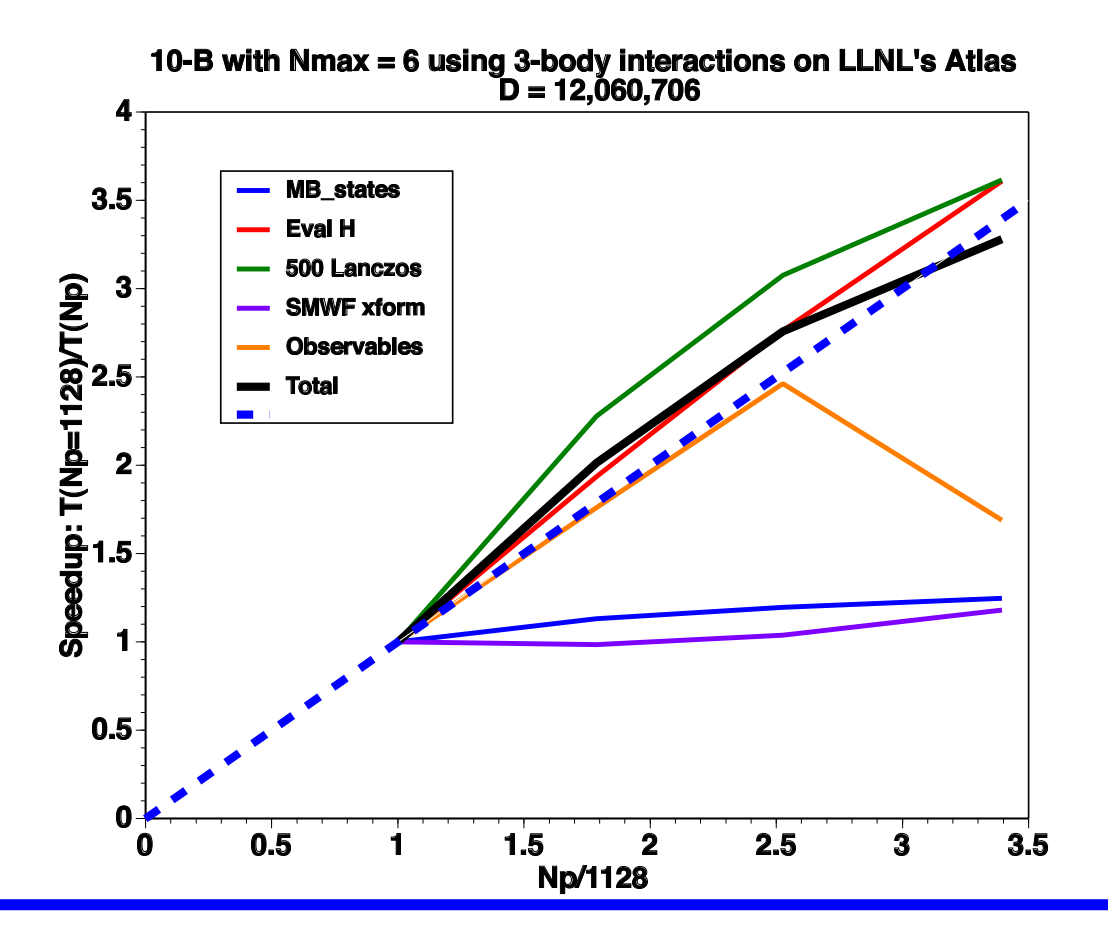

- **Code has run okay up to 5,000 processors**
- Number of processors restricted to  $n(n+1)/2$ 
	- scaling achieved for  $n$  odd: optimal load balancing for major parts of code
	- code also runs on  $n(n+1)/2$  with  $n$  even, but load balancing not ideal
- **Eliminate non-scaling part of code** 
	- generate Many-Body basis on  $n$  procs (initial part of code)
	- run rest of program on  $n(n+1)/2$  procs

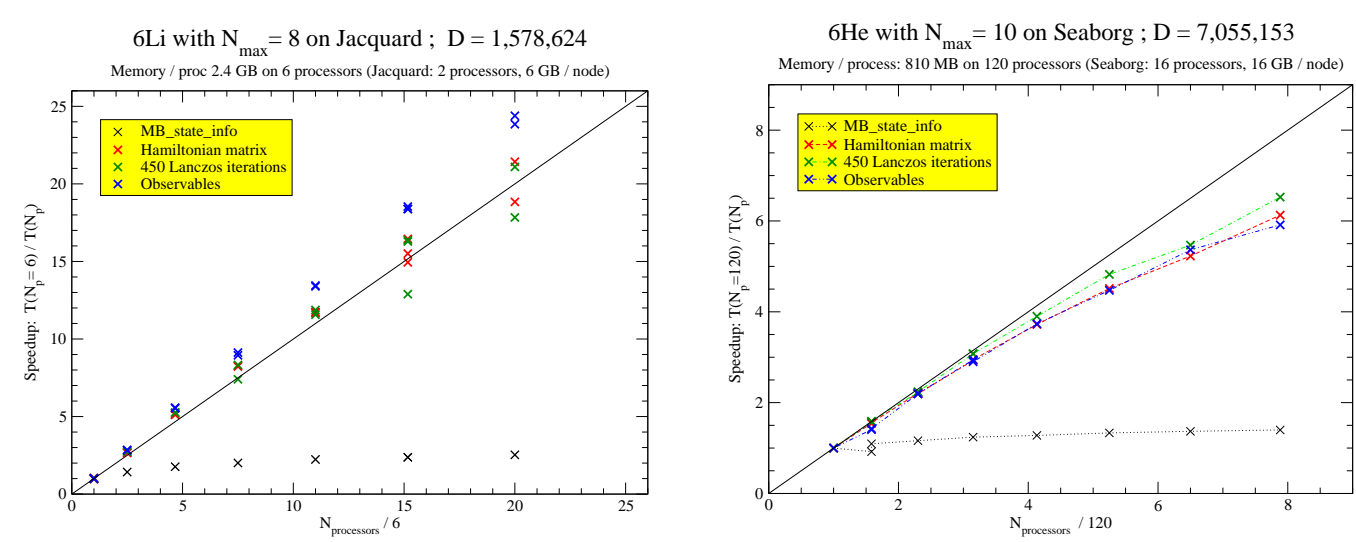

- Code has run okay up to 5,000 processors
- Goal in one year: running on 20k processors (Jaguar, Franklin)

# **C** Top 5 pains

- 1. Explosion of memory needed with increasing basis space
- 2. Lack of code transparancy
	- it being <sup>a</sup> legacy code dating back to early eighties
- 3. Inner loop inefficiencies
- 4. Size of 3-body interaction input files
- 5. Output of wave functions (eigenvectors)

# **P** Future plans:

- **to reduce memory requirements:** 
	- IO to local disk of matrix elements
	- recompute matrix elements "on the fly" $\bullet$
	- compression matrix (and vector) arrays
- explore parallel IO (MPI\_IO)

# **Roadmap**

- **Science goal for next 2 years** 
	- Carbon-12 and Oxygen-16 using 10 H.O. levels:  $D = 594,496,743$  and  $D = 996,878,170$
	- Establish convergence w.r.t. basis space truncationfor light nuclei
	- Explore nuclei up through  $A\sim 50$
- **Improvements needed in code** 
	- **Per processor performance**
	- **P** memory management
- **Plans** 
	- utilize parallel math libraries
	- **address inner loop inefficiencies**
	- parallel IO, IO to local disk
	- $\bullet$  explore different diagonalization algorithms

#### **[MFD](#page-3-0)\_[nuclear](#page-3-0) – Basis space**

**•** Harmonic oscillator basis (Shell Model)

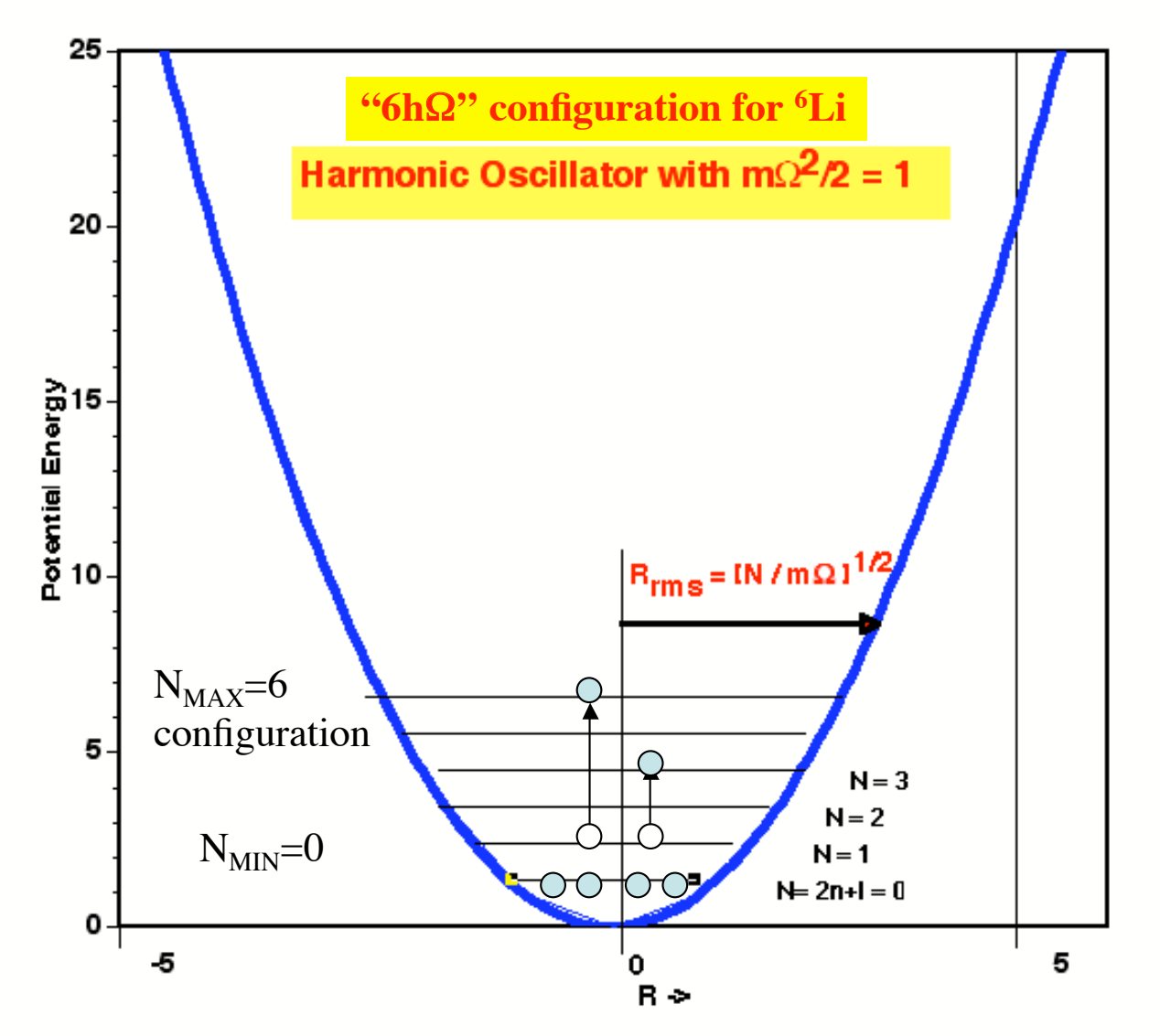

<span id="page-13-0"></span>Many Fermion Dynamics – nuclear physics –  $p.11/16$ 

### **[MFD](#page-3-0)\_[nuclear](#page-3-0) – Basis space**

- **•** Harmonic oscillator basis (Shell Model)
- Product space of single-particle H.O. states

 $\ket{\Psi}$ = $=$   $|\psi_1\rangle \otimes ... \otimes |\psi_n\rangle$ 

- Uses single-particle coordinates not relative (Jacobi) coordinates
	- **straightforward to extend to many particles**
	- **•** Pauli exclusion principle: Implementation of Fermi statistics for identical particlesin systems with many fermions,  $A>4$  much easier in single-particle coordinatesthan in relative coordinates

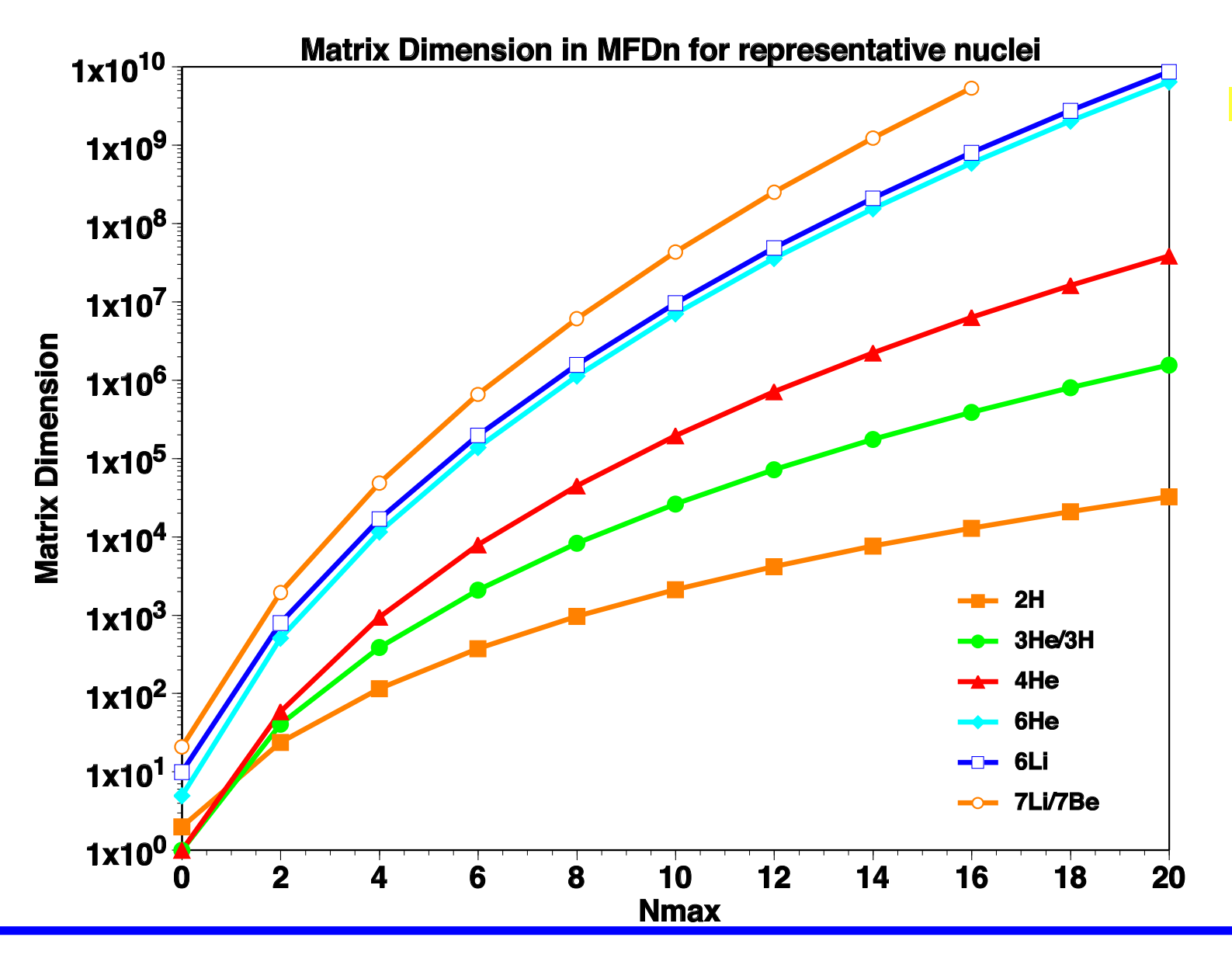

<span id="page-15-0"></span>Many Fermion Dynamics – nuclear physics –  $p.12/16$ 

# **[MFD](#page-3-0)\_[nuclear](#page-3-0) – matrix dimensionality**

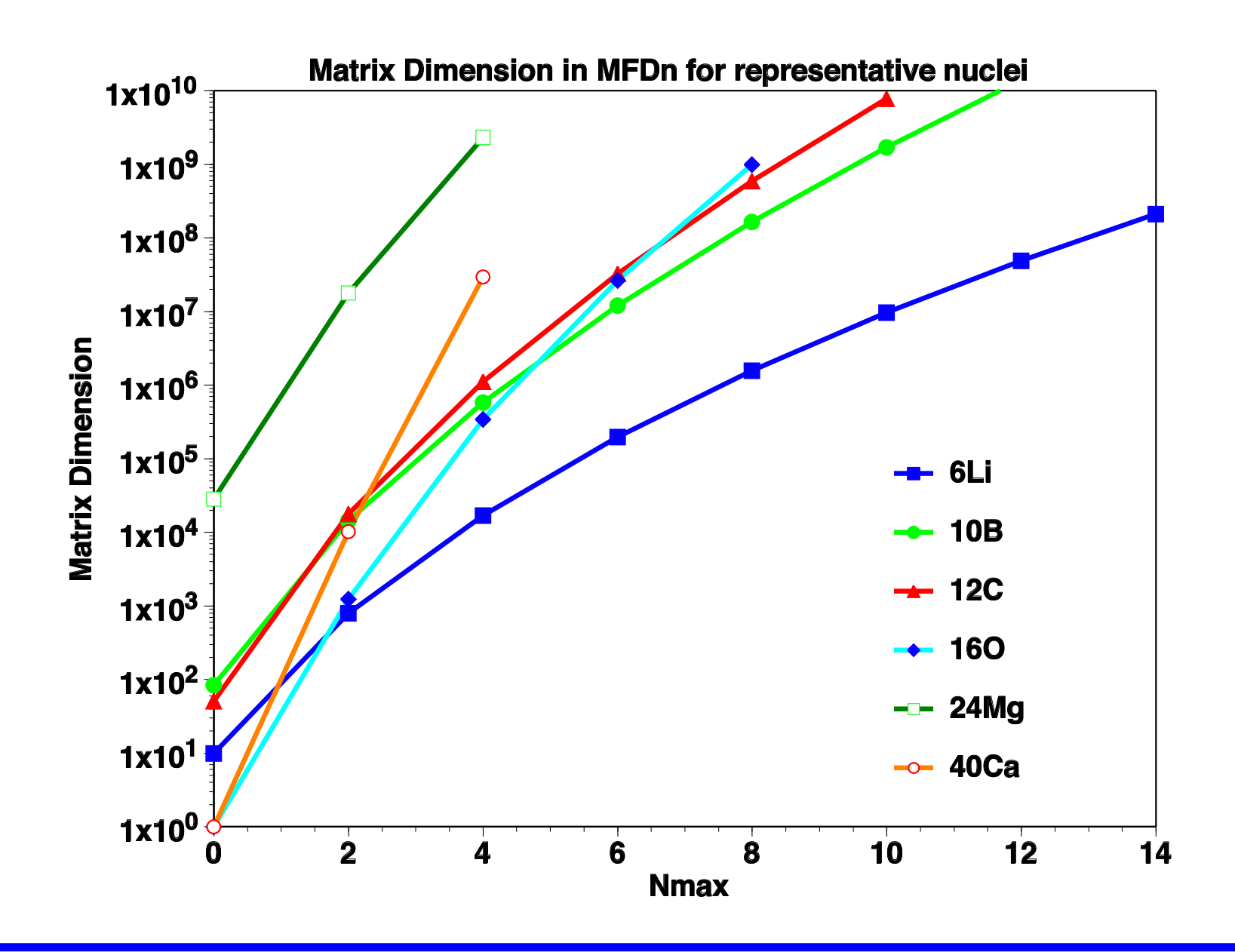

### **[MFD](#page-3-0)\_[nuclear](#page-3-0) – matrix structure**

<span id="page-17-0"></span>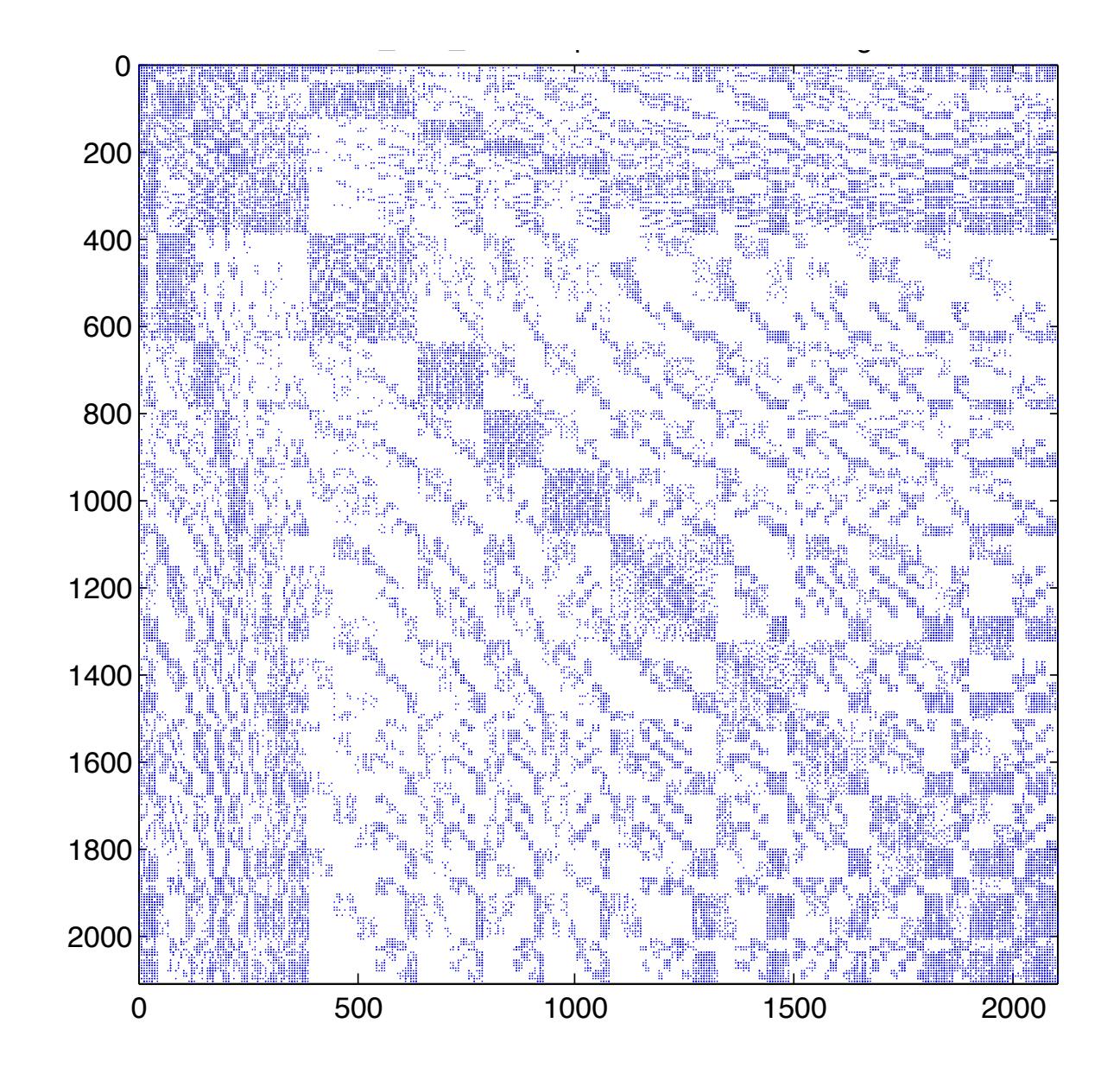

Straightforward to eliminate non-scaling part of code

- generate Many-Body basis on  $n$  procs (initial part of code)
- run rest of program on  $n(n+1)/2$  procs

6Li with  $\rm N_{max}^{}$   $= 8$  on Jacquard ;  $\rm D$   $= 1,578,624$ 

Memory / proc 2.4 GB on 6 processors (Jacquard: 2 processors, 6 GB / node)

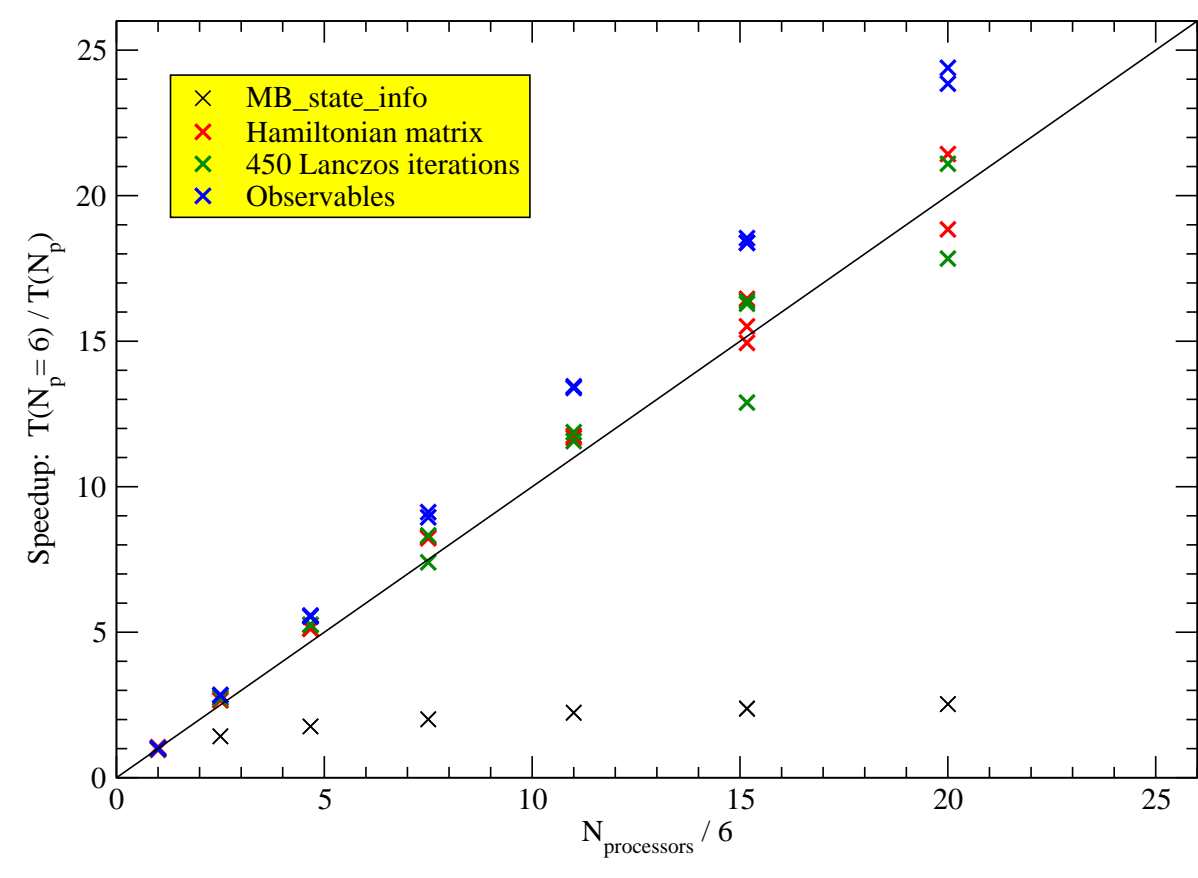

reference run on 6 processors poorly balanced; load balancing improves significantlywith number of procs

Straightforward to eliminate non-scaling part of code

- generate Many-Body basis on  $n$  procs (initial part of code)
- run rest of program on  $n(n+1)/2$  procs

6He with  $N_{\text{max}}$ = 10 on Seaborg ; D = 7,055,153

Memory / process: 810 MB on 120 processors (Seaborg: 16 processors, 16 GB / node)

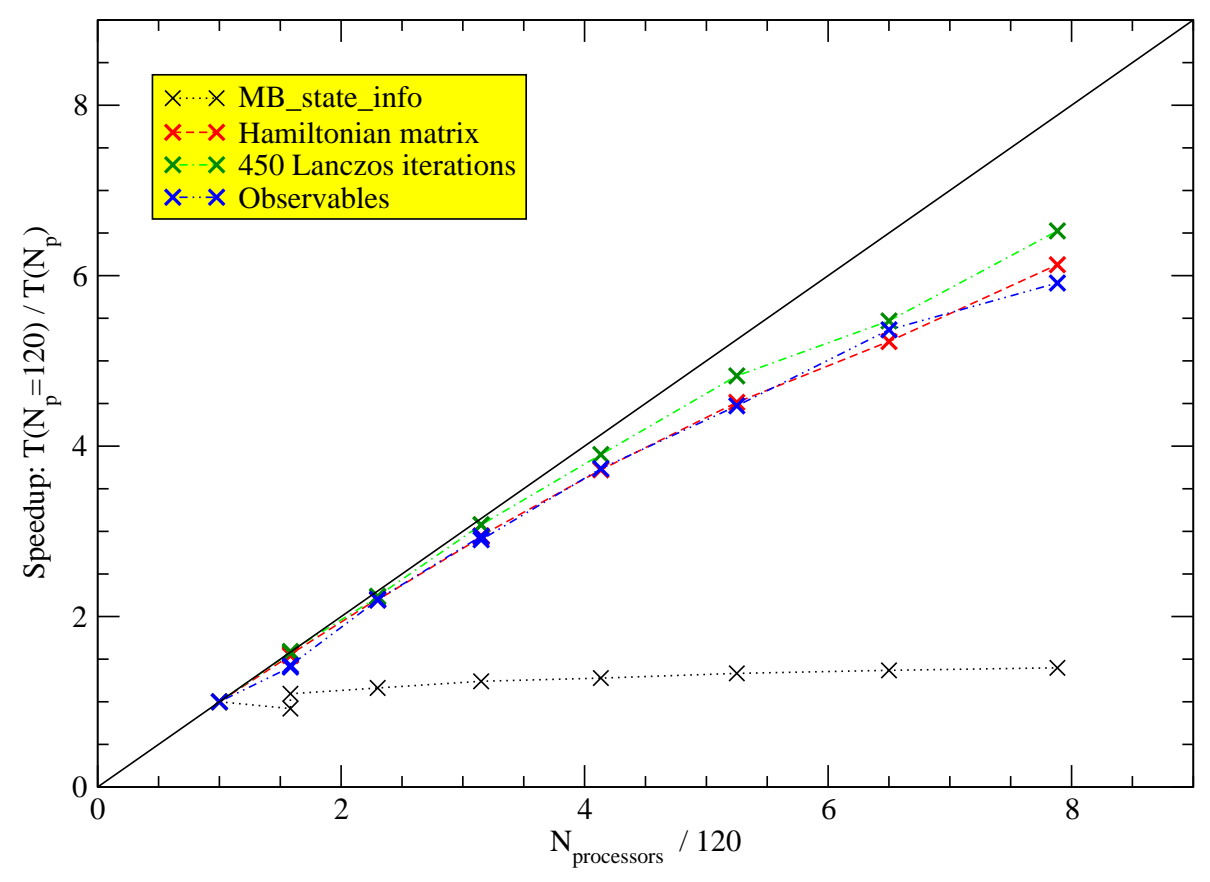

#### **MPI time statistics - 28 tasks**

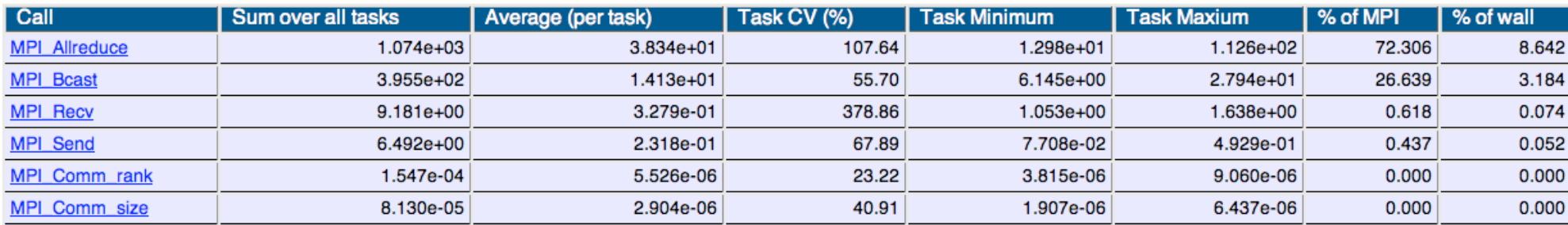

#### **Percent of total MPI Time**

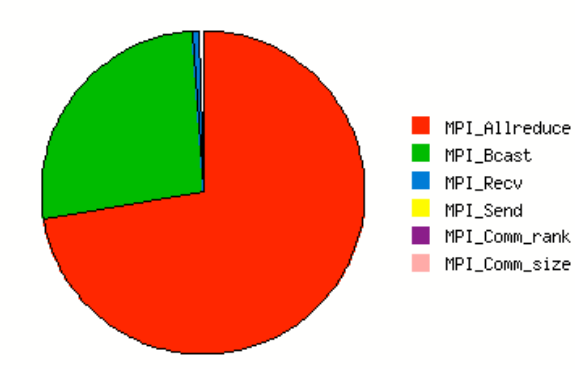

#### MPI call frequency statistics - 28 tasks

<span id="page-20-0"></span>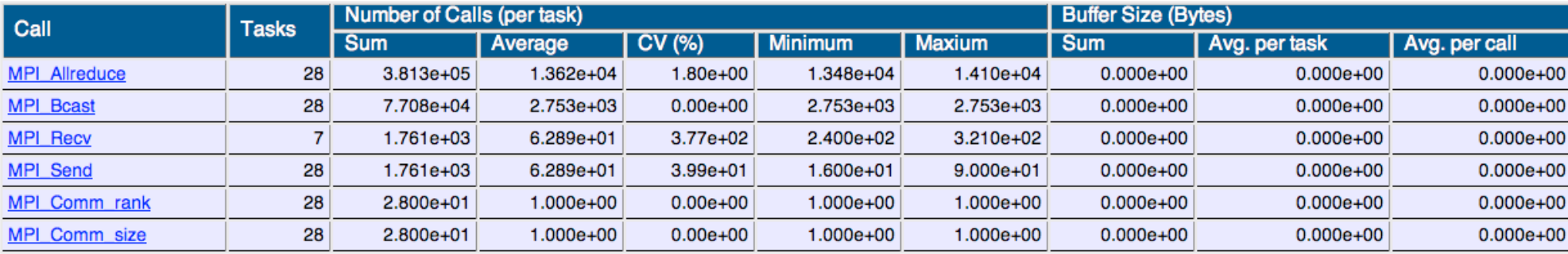

### <span id="page-21-0"></span>**[MFD](#page-7-0)\_[nuclear](#page-7-0) – Vampir**

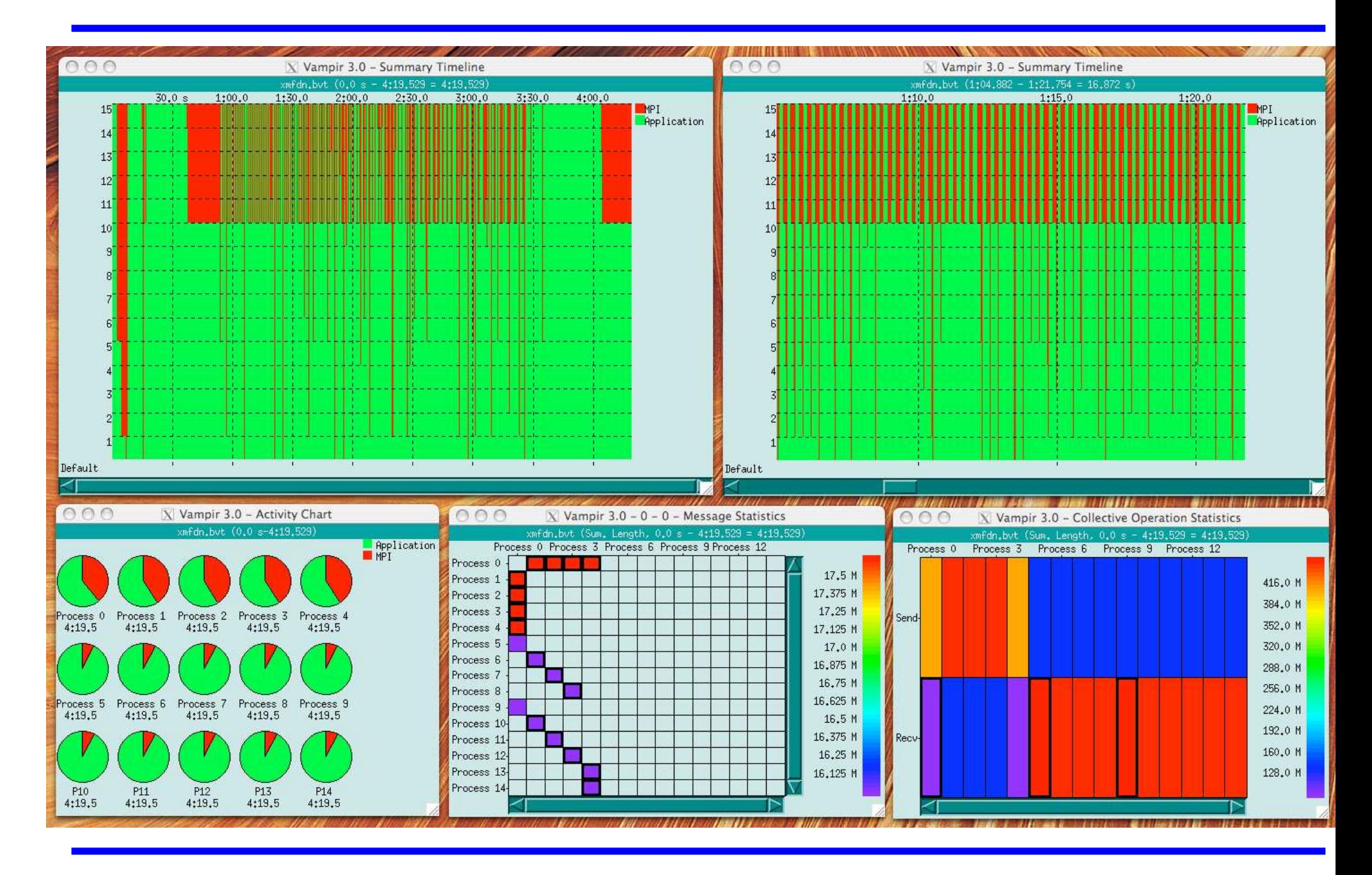